#### **More on Recursive Functions Review for the Final Exam**

**CS 8: Introduction to Computer Science, Winter 2019** Lecture #16

> Ziad Matni, Ph.D. Dept. of Computer Science, UCSB

### Administrative

- HW 8 due today!
- Left to-do:
	- Project due Thursday

3/13/19 Matni, CS8, Wi19 2

# **FINAL IS COMING!**

- Material: **Everything!**
- Homework, Labs, Lectures, Textbook
- **Wednesday, 3/20** in this classroom
- \* Starts at 8:00 AM \*\*SHARP\*\*
- **•** Bring your UCSB IDs and arrive 10-15 minutes early
- Duration: **3 hours long** (but really designed for 1.5 2 hours)
- Closed book: no calculators, no phones, no computers
- Allowed: 1 sheet (*single*-sided) of written notes
	- Must be no bigger than  $8.5'' \times 11''$
	- **You have to turn it in with the exam**
- You will write your answers on the exam sheet itself.

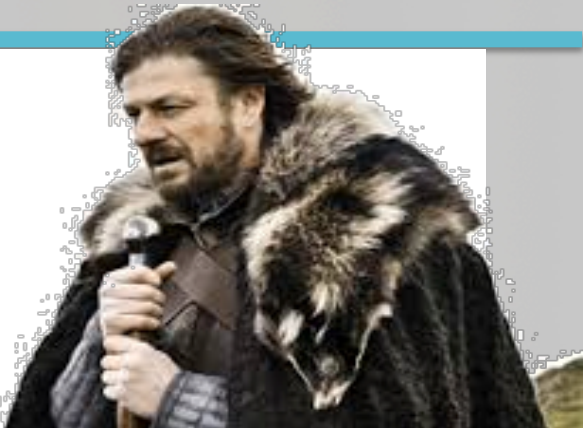

**STUDY GUIDE NOW ONLINE!** 3/13/19 Matni, CS8, Wi19 3

## Lecture Outline

- Recursive Functions
- Exercises

and the state of the state of the Mathi, CS8, Wi19 and the state of the state of the state of the state of the state of the state of the state of the state of the state of the state of the state of the state of the state o

#### **Example of Recursive Functions: Linear Series**

**• Mathematical Linear Series** *Example:* 

 $S(n) = 0, 1, 4, 13, 40, ...$  for  $n = 0$  to  $\infty$ 

What's the pattern? Linear series:  $S_{n+1} = A.S_n + B$  where A & B are constants

In the example above:  $A = 3$  and  $B = 1$ 

**What is our base-case?** *What is our recursion?* 

### Example: Linear Series

• **Mathematical Linear Series**  *Example:* 

 $S(n) = 0, 1, 4, 13, 40, ...$  for  $n = 0$  to  $\infty$ 

```
Linear series: S_{n+1} = 3.S_n + 1 and S_0 = 0def series(n):
   if n \leq 0:
     return 0
  return (3*series(n-1) + 1)3/13/19	 Matni,	CS8,	Wi19 6	
                 recursion base case
```
# Example: Reversing a String

**• Recursion in strings** 

*Example: Reverse a string* 

Given a string (e.g. "hello"), you would need to return "olleh" What does a recursive algorithm look like? What is my base-case?

```
Hints: if s = 'hello', what is <math>s[1:]</math> ?def revStr(s):
     if len(s) == 0:
          								return	s	
     return revStr(s[1:]) + s[0]
```
3/13/19 Matni, CS8, Wi19 7

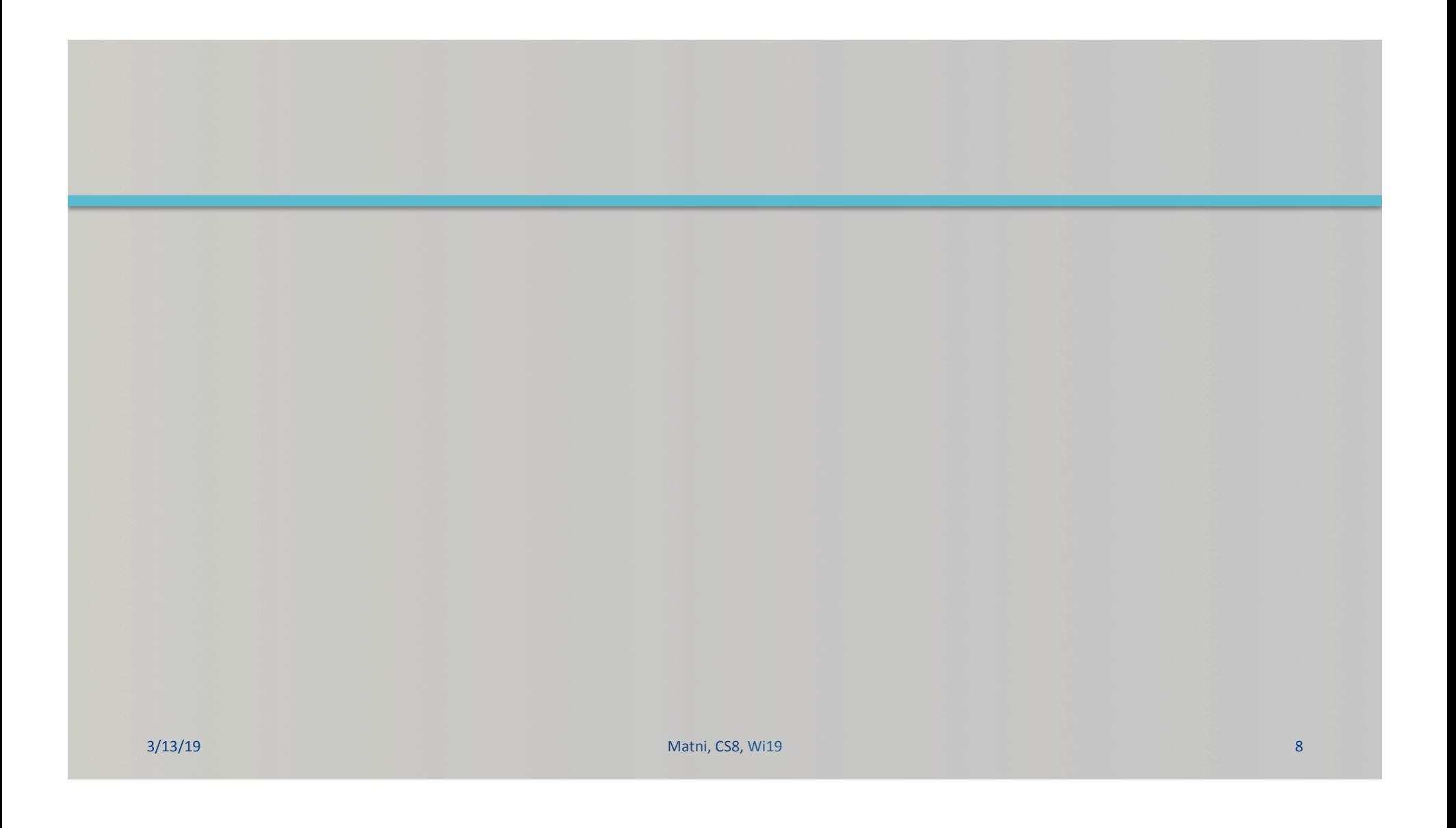

#### What is the exact output?

```
ucsb_classes	=	['CS8',	'CS16',	'CS24',	'ECON1',	'COMM88',	
'MATH3A', 'CHEM6A']
1 = []# Note that: chr(65) = 'A'for c in ucsb_classes:
   if c[0] == chr(67):l.append(c.lower() + "!")print(l)
```
## Exercise

Write a Python function, AddG(s) that takes a string s as a parameter and returns a string with "g" after each character in the original string. For instance if s="abcd" then, **AddG(s)** becomes **"agbgcgdg"**. 

## Exercise

Write a Python function, **CollectNamesAges()**, that has no input arguments, and that asks users to input names of people AND their ages that it will put in a dictionary *that it returns*. Users will be continually asked for names until they enter "END".

For example:

Please enter a name: **Jim** Please enter age for Jim: 30

Please enter a name: **END** 

When they do so, the function will print out a message that says:

**"You have entered N names of people, whose average age is A"** 

Where *N* is an integer number and *A* is a floating-point number with only 2 decimals showing after the point. The string "END" must not be placed in the list and must not be counted towards the number N.

3/13/19 Matni, CS8, Wi19 11

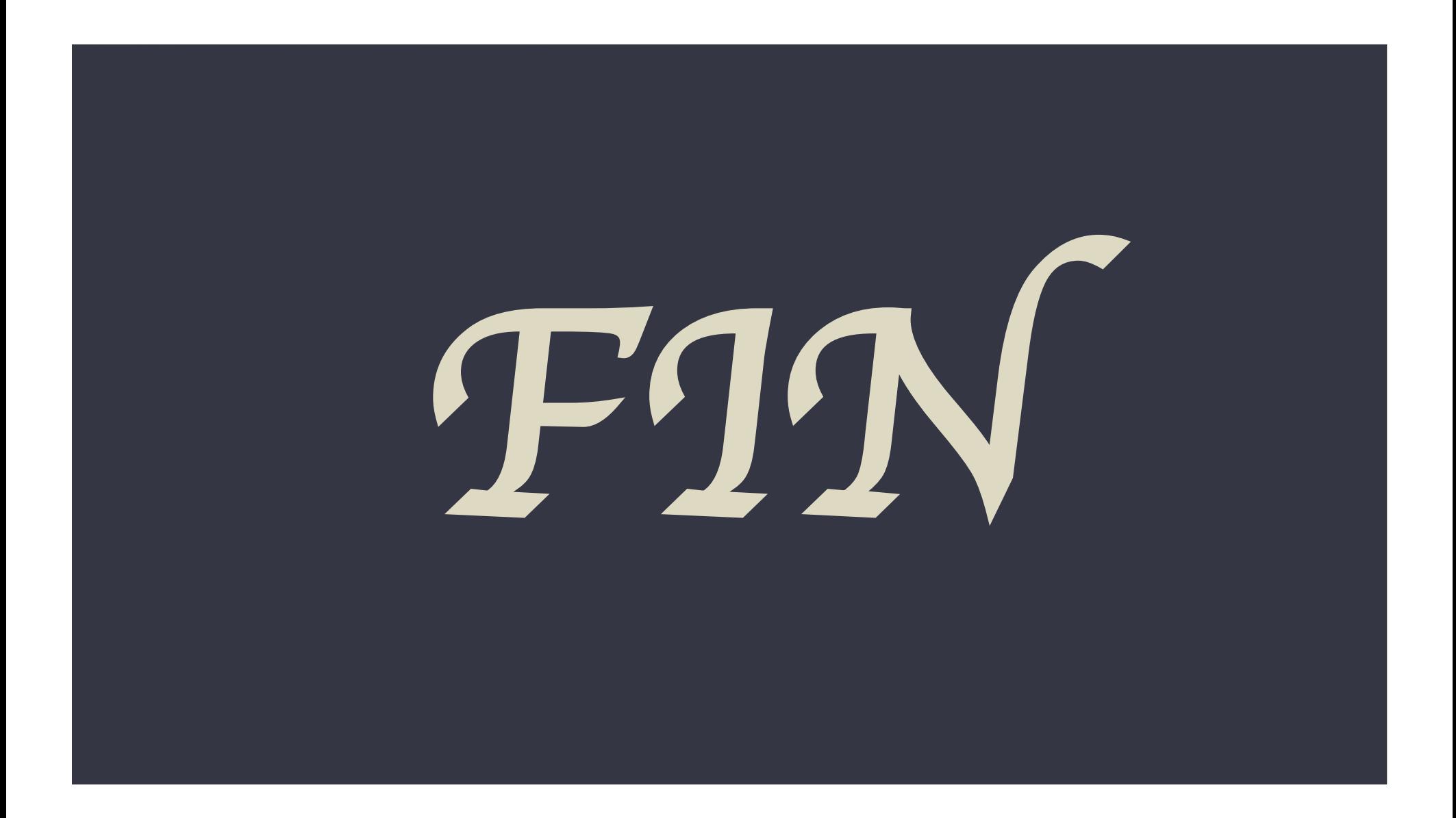

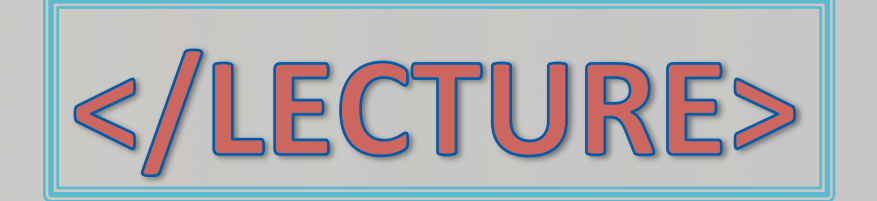